## Virtual Ping Pong

Zach Clifford, Mark Stevens

## Project Overview

- Play ping pong with a physical paddle as input to hit a virtual ball displayed on screen
- Detect paddle using image processing
- Calculate paddle characteristics
- Display image detected by camera
- Display ball bouncing in three dimensions based on paddle
- Allow multiplayer games running on two FPGA's

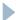

#### Technical Overview

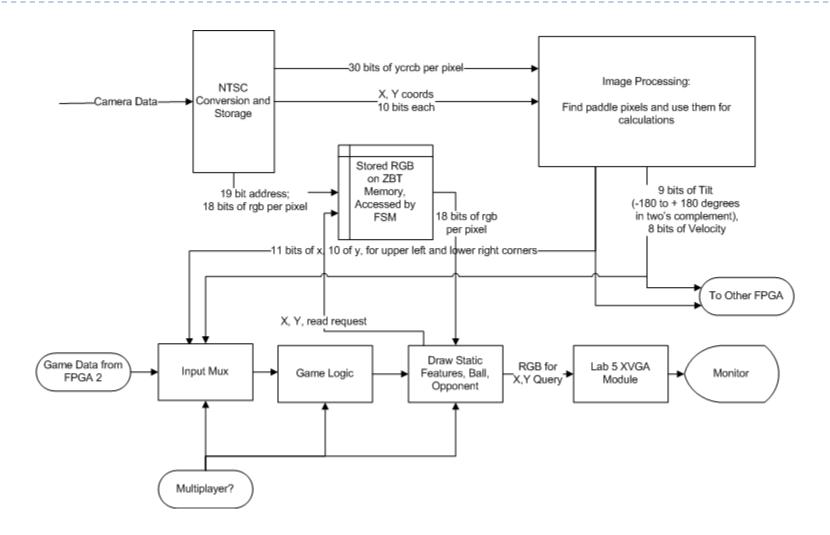

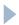

## Virtual Ping Pong Vision

Mark Stevens

#### Vision Overview

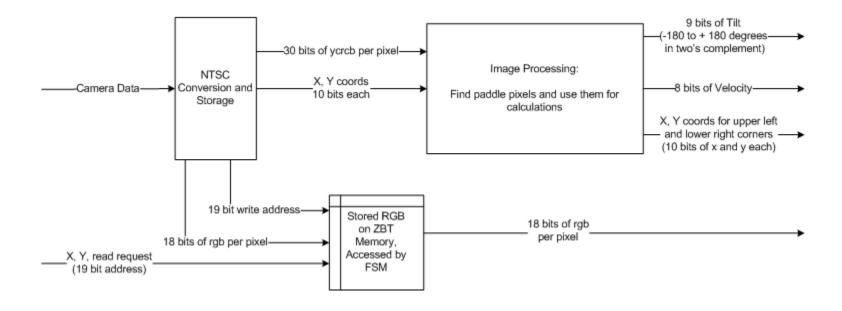

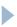

#### NTSC Conversion and Storage

- Blocks from other semesters (zbt\_6111, ntsc\_decode, adv7185init) communicate with camera and ZBT
- Altered ntsc2zbt and vram\_display store two pixels per address in ZBT
- New block converts Y, Cr, Cb to RGB

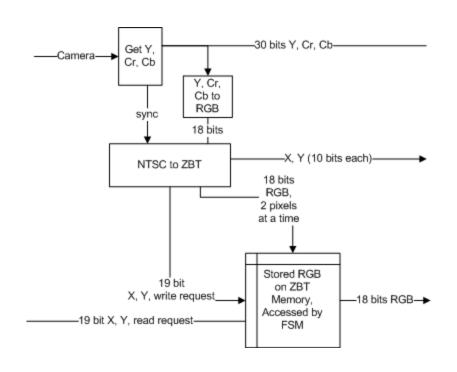

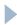

## Image Processing

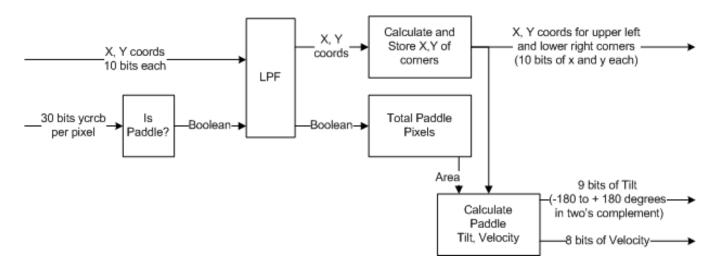

- Filter incoming data based on Y, Cr, Cb thresholds
- Filter out noise
- Output coordinates of corners and total area once per frame
- Use relative positions of coordinates to calculate paddle tilt and velocity

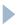

## Game Logic and Output

Zach Clifford

## Output Stage

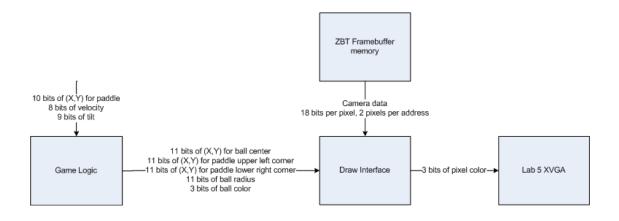

- Game Logic stores ball location in (X,Y,Z)
- Every frame updates position and translates to pixel location for Draw Interface
- Draw Interface places game elements on screen

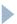

## Multiplayer Mode

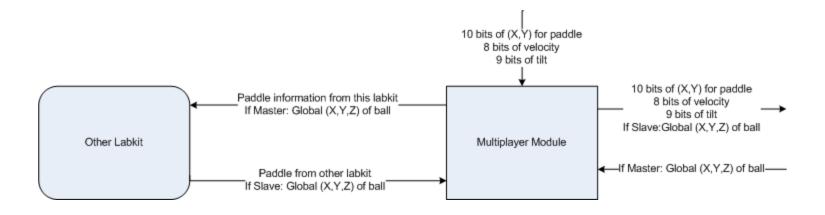

- Moves relevant data between labkits
- Need to communicate one global ball position
- Also need to send paddle data because cameras are reversed

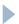

#### Schedule

| Week of                      | 11/12                | 11/19                      | 11/26                     | 12/3                           | 12/10 |
|------------------------------|----------------------|----------------------------|---------------------------|--------------------------------|-------|
| Display Video from Camera    | Working in grayscale | Refine<br>blocks           |                           | Store RGB instead of grayscale |       |
| Detect and Filter Color      | Working              | Refine                     |                           |                                |       |
| Calculate positions in image | Start                | Complete                   |                           |                                |       |
| Calculate Tilt, velocity     |                      | Start                      | Complete                  |                                |       |
| Drawing<br>Interface         | Working              |                            |                           |                                |       |
| Physics,<br>Collisions       | Works w/o paddle     | Add paddle position        | Add paddle tilt, velocity |                                |       |
| Labkit<br>Communications     | Start                | Refine<br>Serial<br>Module |                           | Multiplayer<br>Works           |       |

# Questions?

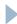